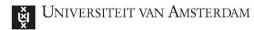

MSc System & Network Engineering

### Automated analysis of AWS infrastructures

Supervisor: Cedric van Bockhaven - Deloitte

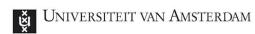

### Background

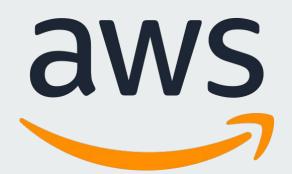

"... a secure cloud services platform, offering compute power, database storage, content delivery and other functionality

"

2

aws

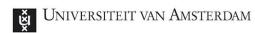

3rd of July, 2018

### Background

EC2 (Elastic Compute Cloud)

**RDS** (Relational Database Service)

S3 (Simple Storage Service)

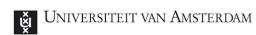

## aws

### Background

VPC

Security groups

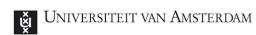

## aws

### Background

VPC

Security groups

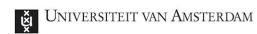

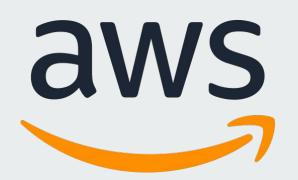

### Background

- Access keys
- Policies
- Users
- Groups
- Roles

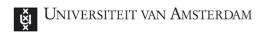

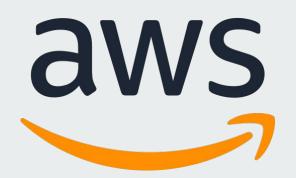

### Background

IAM > Policies

- Effect (Allow/Deny)
- Action
- Resource

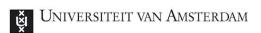

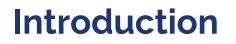

- You've infiltrated an AWS infrastructure, now what?
- Expanding access
- Knowledge of inaccessible components
- Visualization

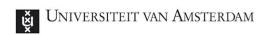

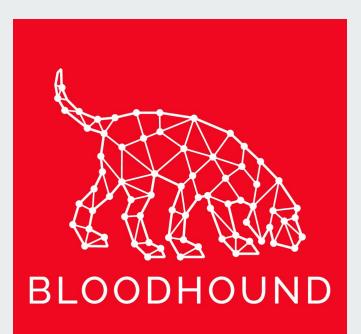

### Background

Bloodhound

**Active Directory** 

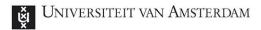

**Research question** 

### Given an infiltrated AWS component, what part of the related infrastructure would an automated tool be able to index?

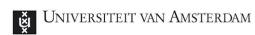

# aws

### Methodology

- 1. Analysis
- 2. Development
- 3. Testing

aws

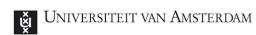

3rd of July, 2018

### Methodology

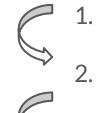

. Analysis

. Development

3. Testing

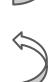

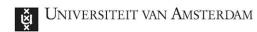

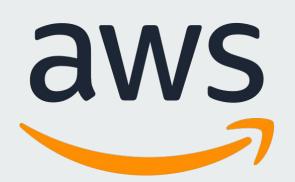

### Analysis

- Resource-level permissions
  - \*:Describe\*
  - \*:List\*

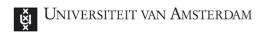

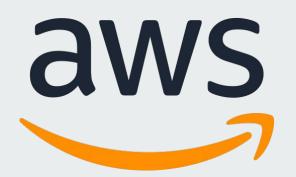

### Background

IAM > Policies

- Effect (Allow/Deny)
- Action
- Resource

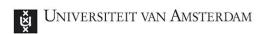

## aws

### Analysis

- Resource-level permissions
  - \*:Describe\*
  - \*:List\*

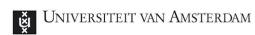

## aws

### Analysis

#### Metadata server

- EC2

- 169.254.169.254

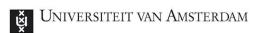

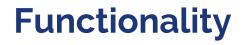

#### Metadata crawler

Captures everything on

the metadata server...

... including security credentials

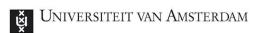

Functionality

**Permission bruteforcer** 

Infrastructure analyser

Checks what commands access keys can use

Uses access of key(s) to create mapping of infrastructure

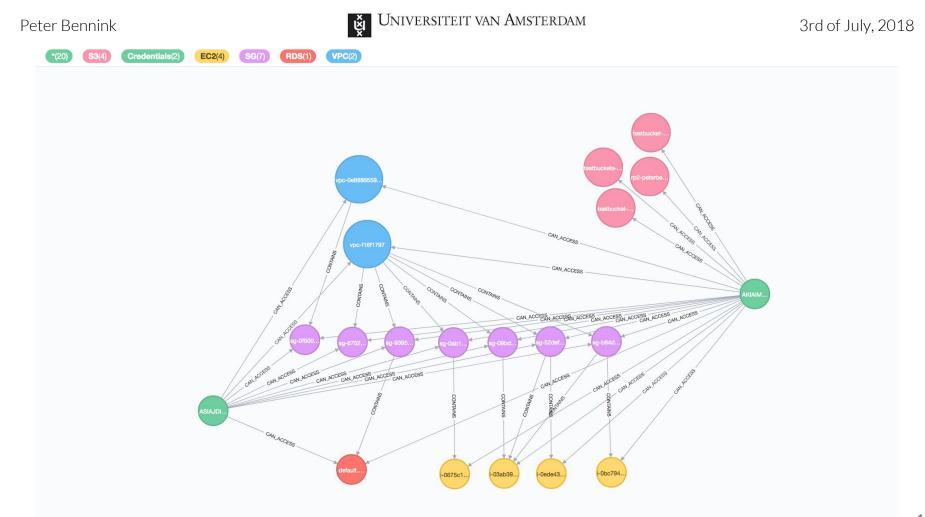

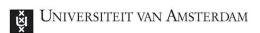

Development

- Neo4j
- boto3
- py2neo

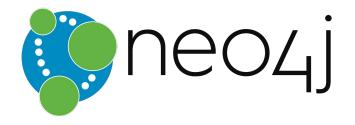

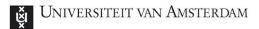

Conclusion

- Very useful for expanding

access & escalating privilege

- Resource-level permissions

- Diversity of keys more

important than privilege in

terms of enumeration

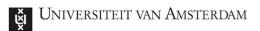

### **Discussion/Future work**

Expandable in an infinite number of

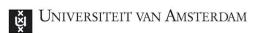

- Linkurious (visualization)

#### **Discussion/Future work**

Expandable in an infinite number of

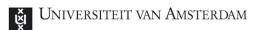

- Linkurious (visualization)

#### **Discussion/Future work** - STS

Expandable in an infinite number of

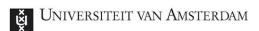

- Linkurious (visualization)

### **Discussion/Future work** - STS

- More AWS services/commands

Expandable in an infinite number of

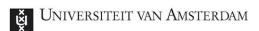

- Linkurious (visualization)

### **Discussion/Future work** - STS

- More AWS services/commands

- Expandable in an infinite number of
- Automated infiltration

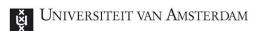

- Linkurious (visualization)

### **Discussion/Future work** - STS

- More AWS services/commands

- Expandable in an infinite number of
- ways

- Automated infiltration
- Nmapping subnets

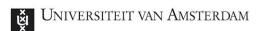

- Linkurious (visualization)

### **Discussion/Future work** - STS

- More AWS services/commands

Expandable in an infinite number of

- Automated infiltration
- Nmapping subnets
- Resource-level permission bruteforcer

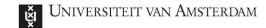

### Thank you. Any questions?

https://gitlab.com/PeterBennink/aws-infrastructure-analysis